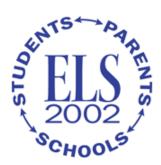

#### Slide 2 of 14

# **Module Objectives**

- Introduce users to the data collected across the data collection rounds of the Education Longitudinal Study of 2002 (ELS:2002)
- Describe the contents of the data files and their variables
- Describe the process of accessing the public-use ELS:2002 data via eDAT
- Describe the process of accessing the restricted-use data via the Electronic Code Book, or ECB
- Provide resources that are available to learn more about the study, the data, and the data file

#### Slide 3 of 14

## **ELS:2002** Data Files

All public-use data, base year (BY) through third follow-up (F3), are available for download from the eDAT

- Student-level files
  - Contain questionnaire, composite, and weight variables
  - Contain context variables from parent, school administrators, and teachers
- School-level files
  - Contain questionnaire, composite, and weight variables

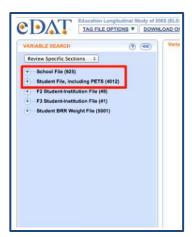

#### Slide 4 of 14

## **ELS:2002 Data Files (Continued)**

Some ELS files and variables are not available within eDAT public-use data files and require a restricted-use license

- High school transcripts and school catalog
- Postsecondary Education Transcript Study (PETS)
  - o Integrated Postsecondary Education Data System (IPEDS) linked information
- Administrative data files
  - Contain data from Free Application for Federal Student Aid (FAFSA) and National Student Loan Data System (NSLDS)
- Barron's Competitiveness index file
- General Educational Development (GED) testing service file
- Geocode file
- In some cases, NCES creates composite variables of restricted-use data for inclusion in the public-use weights and composites files

#### Slide 5 of 14

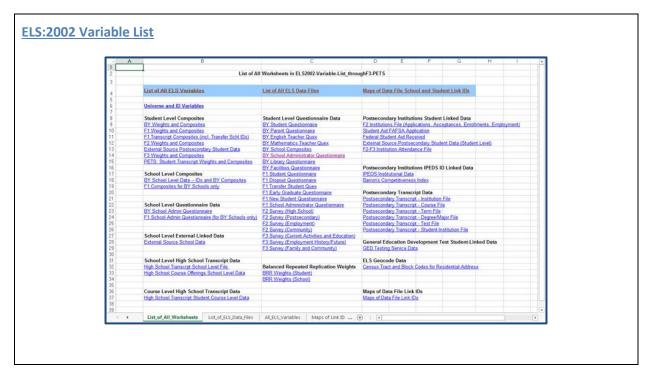

#### Slide 6 of 14

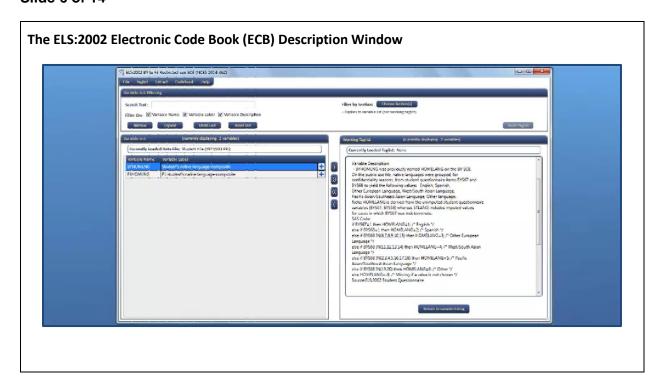

#### Slide 7 of 14

## **ELS:2002 Composites**

- Types of composite variables available for analysis
  - Combination of data from multiple data sources, such as transcript and instrument data (F2HSSTAT)
  - Combination of data from multiple variables according to some construct (F1SES2)
  - Logically and/or statistically imputed values (F1SEX, F1TXMI1R)
  - Linked data files merged to the student level by STU\_ID (F2SWITCH)
  - o Recode of verbatim questionnaire responses (F2MAJOR4)
  - Data from survey control system (F2UNIV1)
- The source data for all composite variables is included in the ELS:2002 data files
- The code to produce the composites, if available, is included in the Electronic Code Book (ECB) or eDAT Description Window

## Slide 8 of 14

#### Which data file should I use?

| ELS:2002 Base Year to Third Follow-up Data Availability |              |                    |                         |                     |                    |                                             |
|---------------------------------------------------------|--------------|--------------------|-------------------------|---------------------|--------------------|---------------------------------------------|
|                                                         | Base<br>Year | First<br>Follow-up | High School transcripts | Second<br>Follow-up | Third<br>Follow-up | Postsecondary transcripts                   |
| Year conducted:                                         | 2002         | 2004               | 2005                    | 2006                | 2012               | 2013                                        |
| Date available:                                         | Now          | Now                | Now                     | Now                 | Now                | Now                                         |
| Restricted-use DVD 2015-035                             | ✓            | ✓                  | · 🗸                     | ✓                   | ✓                  | · 🗸                                         |
| Public-use (EDAT) 2015-314                              | ✓            | 1                  |                         | <b>4</b>            | ✓                  | Some<br>composite<br>variables<br>available |

ELS:2002 Data on CD-ROM, with Electronic Code Book (Restricted-Use)

- These data are available only in the form of an Electronic Codebook (ECB), a Windows application that must be installed on your computer. This ECB performs essentially the same variable selection and analysis file generation functions as the EDAT application.
- Step 1: Obtain a Restricted-use license for the Restricted-use data file: ELS:2002 Base Year to Third Follow-up Postsecondary Transcripts Restricted-use data (NCES 2015-314)
- . Step 2: Once a license is granted, the requested data are sent by express mail to the licensee by an IES Security Officer

#### Slide 9 of 14

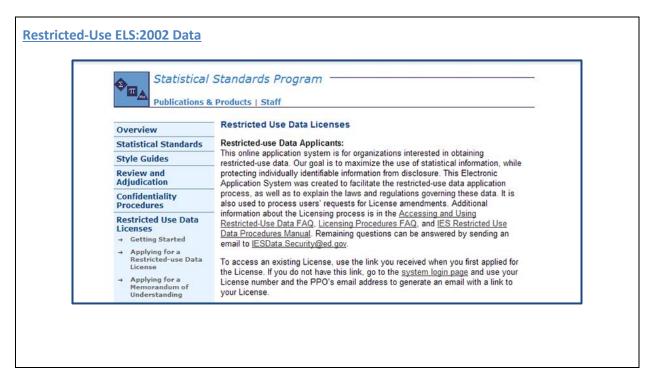

#### Slide 10 of 14

## **ELS:2002 Weight Variables**

- Weights must be used to ensure accurate analysis of ELS data
- Weight variables are found under the Student File within the eDAT
  - Weights and Composites for BY, F1, F2, F3 and PETS variables
  - o Files that begin, "Weight Replicates..."
  - o ID and Universe Variables

## Slide 11 of 14

#### **ELS:2002 Reserve Codes**

- {-1} Don't know
- {-2} Refused to answer question
- {-3} Item legitimate skip/NA
- {-4} Non-respondent
- {-5} Out of range
- {-6} Multiple response
- {-7} Partial interview breakoff
- {-8} Survey component legitimate skip
- {-9} Missing

## Slide 12 of 14

# **ELS:2002 Student-level Analysis Files**

- All student-level ELS analysis files will contain the same number of records
- Use the ID and Universe variables to understand the status of sample members across the ELS data collection rounds
- Consider reserve codes carefully as decisions are made regarding recoding missing data

#### Slide 13 of 14

## **Accessing ELS:2002 Data**

- ELS:2002 data are released in two formats
  - o eDAT for public-use data
    - Files are output in seven formats
- ECB for restricted-use data (requires a restricted-use license)
  - o Files are output in three formats

#### Slide 14 of 14

#### **Module Summary and Resources**

## Summary

- Introduced users to the data collected across the data collection rounds of the Education Longitudinal Study of 2002 (ELS:2002)
- Described the contents of the data files and their variables
- Described the process of accessing the public-use ELS:2002 data via eDAT
- Described the process of accessing the restricted-use data via the Electronic Code Book, or ECB
- Provided resources that are available to learn more about the study, the data, and the data file

#### Resources

- Education Longitudinal Study of 2002 (ELS:2002)
- <u>eDAT website</u>
- ELS:2002 Variable List and Available Data page
- ELS:2002 Data File Documentation
- Restricted-Use ELS:2002 Data
- ELS:2002 Sample Design, Weights, Variance, and Missing Data